# Entwicklung eines Plattformadapters zur Unterstützung zusätzlicher Simulationsumgebungen in Arttest

(Bachelorarbeit)

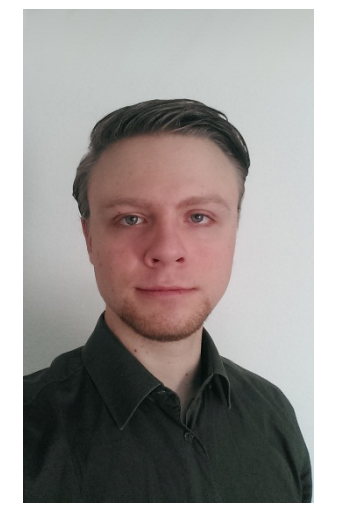

**PATRIC MAI**

## Stand der Technik

# **Motivation**

Software im Automobilbereich wird häufig modellbasiert entwickelt, um die steigende Komplexität eines wachsenden Projekts zu bewältigen. Dadurch sollen sowohl Sicherheitsanforderungen erfüllt als auch Fehlerkosten vermieden werden. Um dies zu erreichen, werden beim Model-in-the-Loop Testing Testfälle bereits zur Modellierungszeit spezifiziert und auch in späteren Entwicklungsphasen erweitert.

Wünschenswert ist es, diese Testfälle auch im späteren Entwicklungsverlauf weiterverwenden zu können, beispielsweise beim Software-in-the-Loop Testing mit aus dem Modell generiertem Code oder auch beim Hardware-in-the-Loop Testing mit einem prototypischen Hardwarecontroller. Bei einem Back-to-Back Test werden die Ergebnisse der Tests mit Modell und Code verglichen, um festzustellen, ob das Modell korrekt übersetzt wurde.

Am Lehrstuhl i11 wird das Werkzeug Arttest entwickelt, das derzeit die Möglichkeit bietet, modellbasierte Testfälle in Matlab/Simulink automatisiert durchzuführen. Hierbei bietet Arttest sowohl die Funktionalität zur Testfallspezifikation mittels einer domänenspezifischen Sprache, als auch die Ergebnisse der Simulation anschließend graphisch zu evaluieren.

### **Zielsetzung**

Arttest soll um eine Schnittstelle erweitert werden, die es ermöglicht, durch einen modularen Aufbau unabhängig von den verwendeten Testfälle zusätzliche Testplattformen zu verwenden, beispielsweise zum Testen von aus dem Modell generiertem Code. Zusätzlich zur Implementierung eines Adapters für Software-in-the-Loop Testing in Matlab/Simulink soll eine Erweiterung zur Durchführung von Back-to-Back-Tests entwickelt werden. Mittels des Plattformadapters soll es möglich sein, sowohl zwei Simulationen auf unterschiedlichen Plattformen sequentiell durchzuführen, als auch die Ergebnisse aus vorherigen Simulationen miteinander zu vergleichen.

# Geplante Vorgehensweise

Zunächst wird das Konzept eines Plattformadapters erarbeitet, der es ermöglicht, zusätzliche Testplattformen anzusteuern und auszuwerten. Anschließend wird der Plattformadapter sowie der Adapter für Software-in-the-Loop Tests in Matlab/Simulink implementiert. Dies schließt auch UI Komponenten zur plattformspezifischen Konfiguration mit ein. Auf dieser Basis wird die Erweiterung zum Back-to-Back Testing realisiert.

In einer Evaluation soll festgestellt werden, was durch die Implementierung erreicht wurde und welche weiteren Adapter möglich sind.

#### Betreuer: Dipl. Inform. Norbert Wiechowski Alexander Kugler, M.Sc. RWTH 27.10.2015

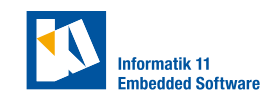

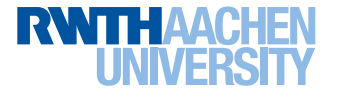